## **Logon**

Für den automatisierten Workflow innerhalb einer Redaktion ist es notwendig, dass auch im Falle eines zeitweiligen Ausfalls (z.B. Backup innerhalb eines Wartungsfensters) des QPS-Servers/QPP Server eine Wieder-Aufnahme des Betriebs der ex AutoJob-Maschine gewährleistet wird. Auf der Tabseite "QPP" können die Parameter für das Anmelden an QPS/QPP vergeben werden. ex AutoJob versucht die Anmeldung nach einem Ausfall eines der Servermodule bzw. dem Fileserver mithilfe dieser Parameter.

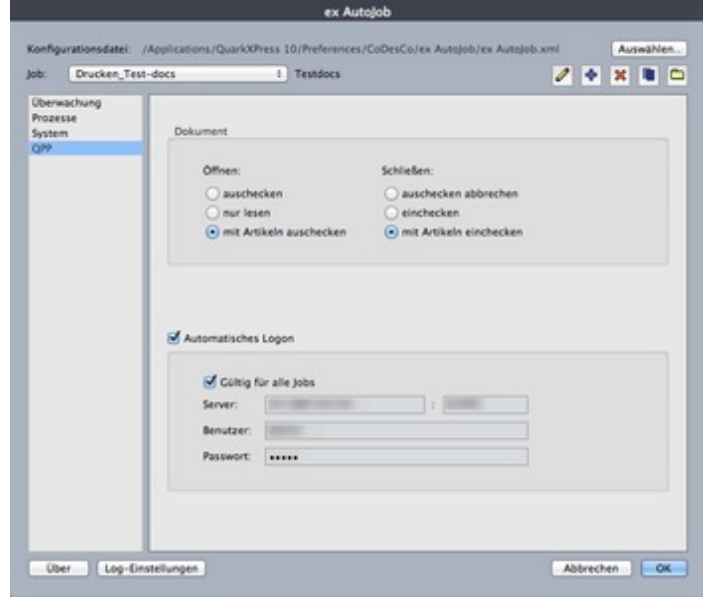